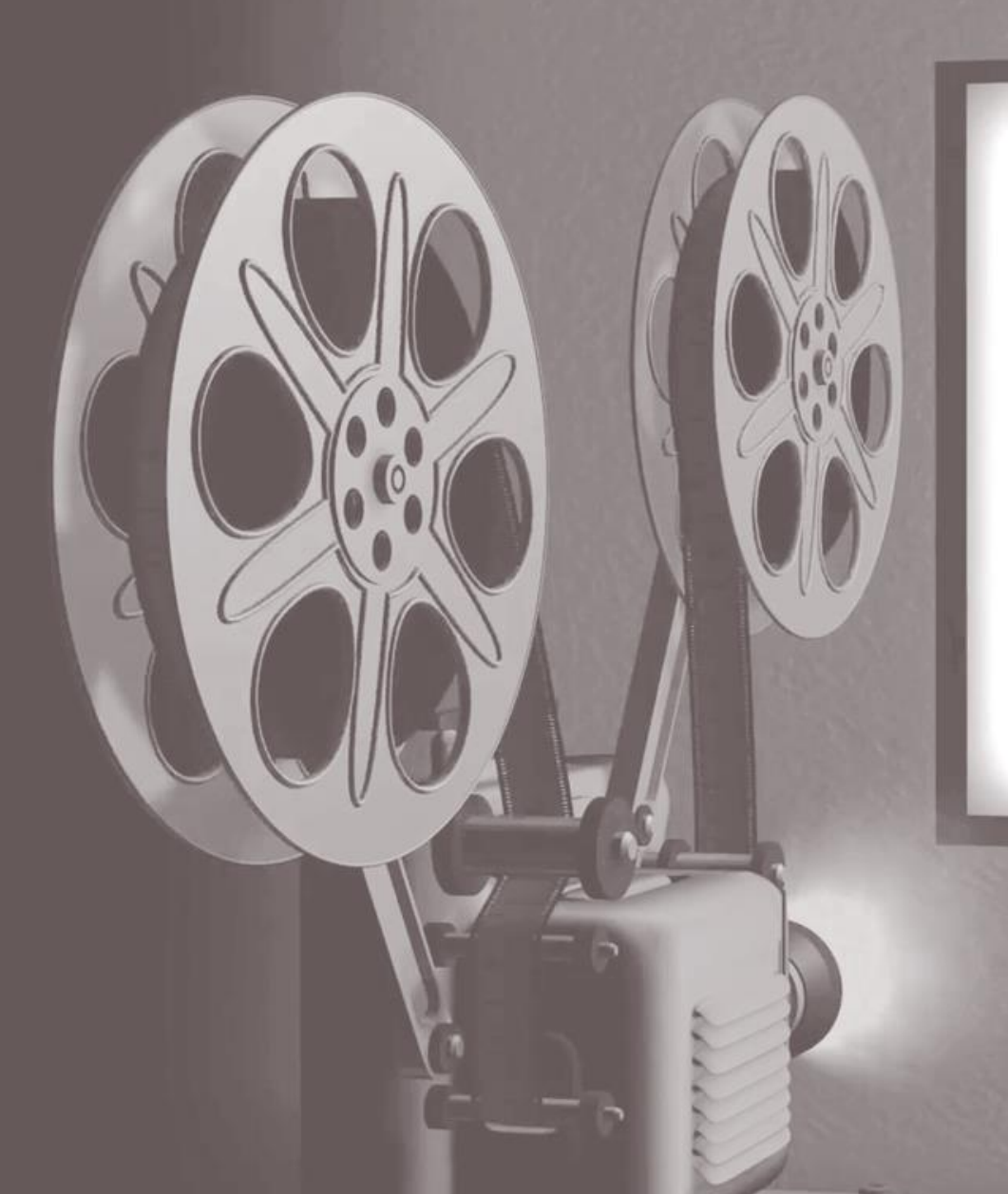

Король комедии

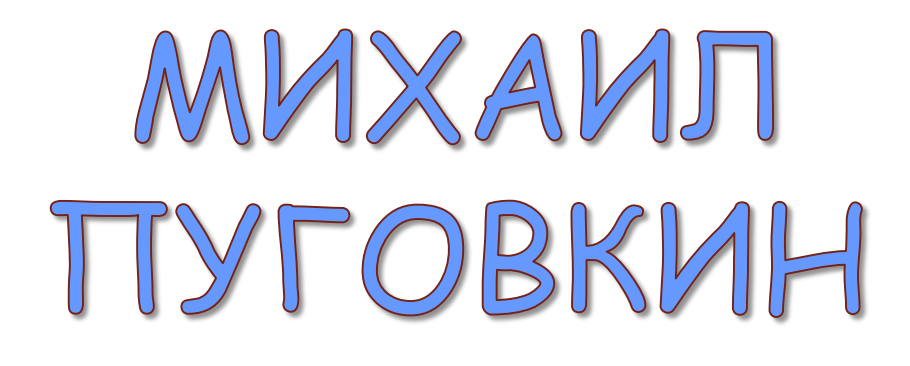

13 июля 2023 года исполняется сто лет со дня рождения одного из самых ярких и талантливых советских актеров – Михаила Ивановича Пуговкина.

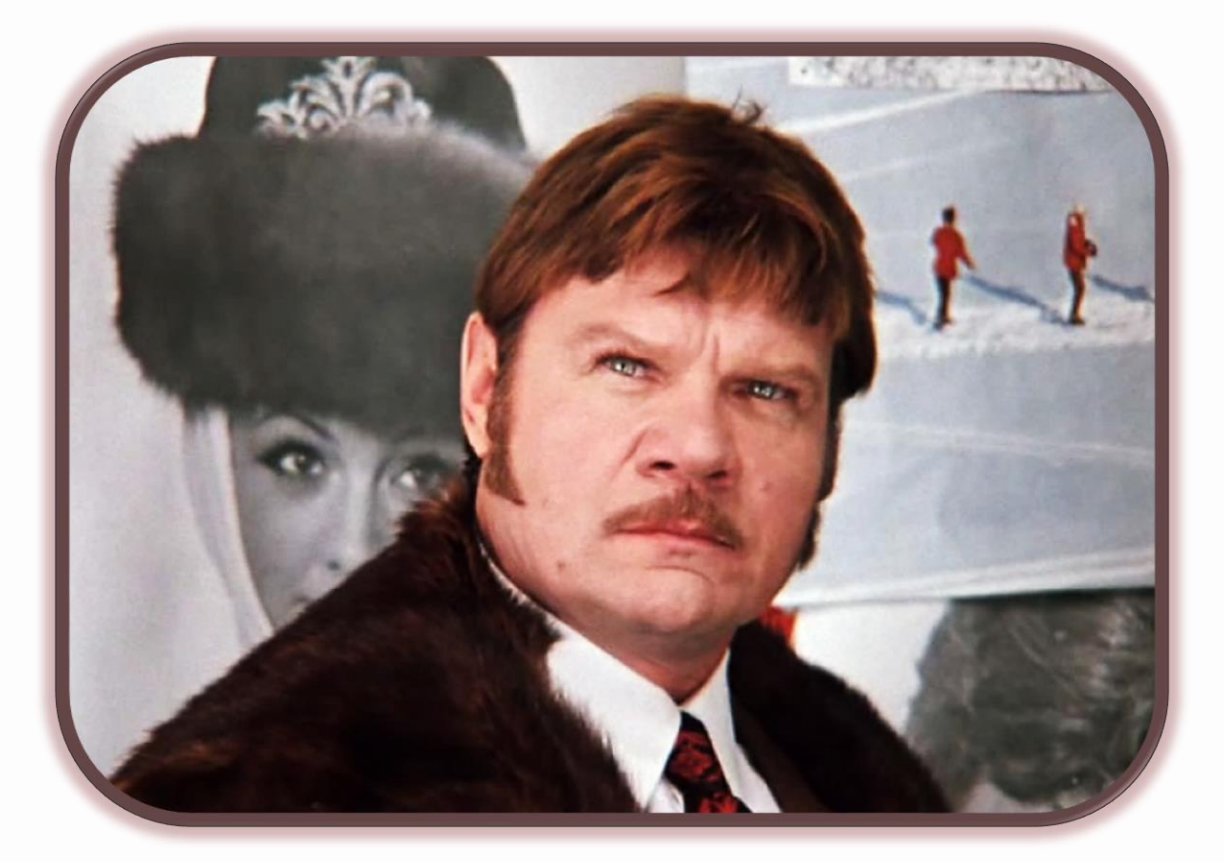

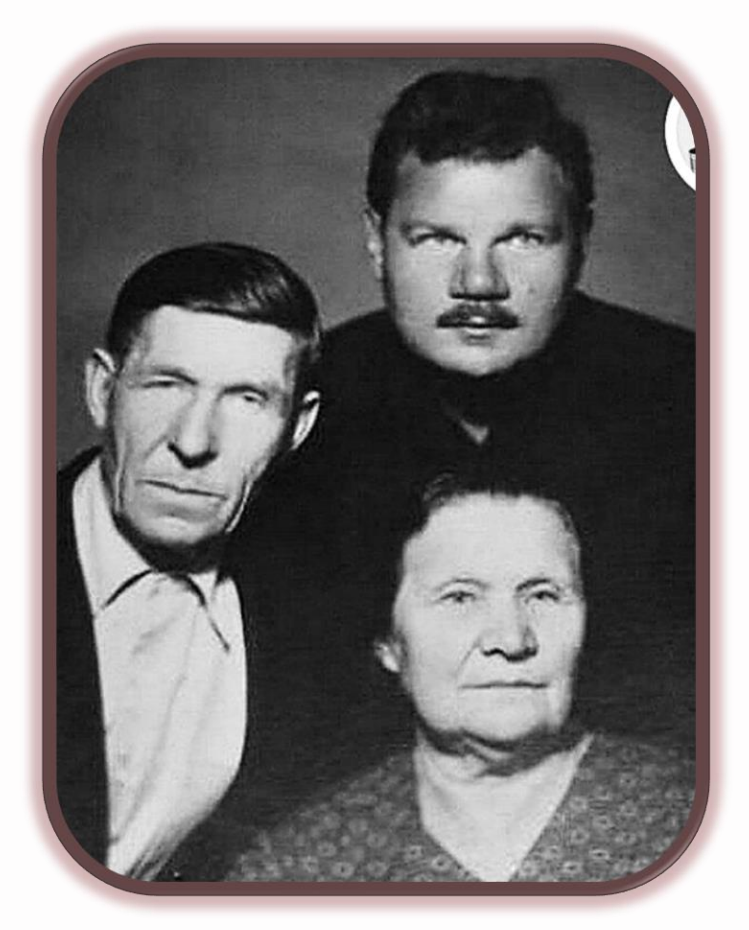

Михаил Пуговкин родился в деревне Рамешки Костромской губернии. Интересный факт: при рождении у Михаила была фамилия Пугонькин, но в документах допустили ошибку, и будущий актер не стал ее исправлять.

Школы в деревне не было, приходилось ездить в соседнее село. Пуговкин окончил всего три класса, потом оставил учебу и помогал родителям с хозяйством.

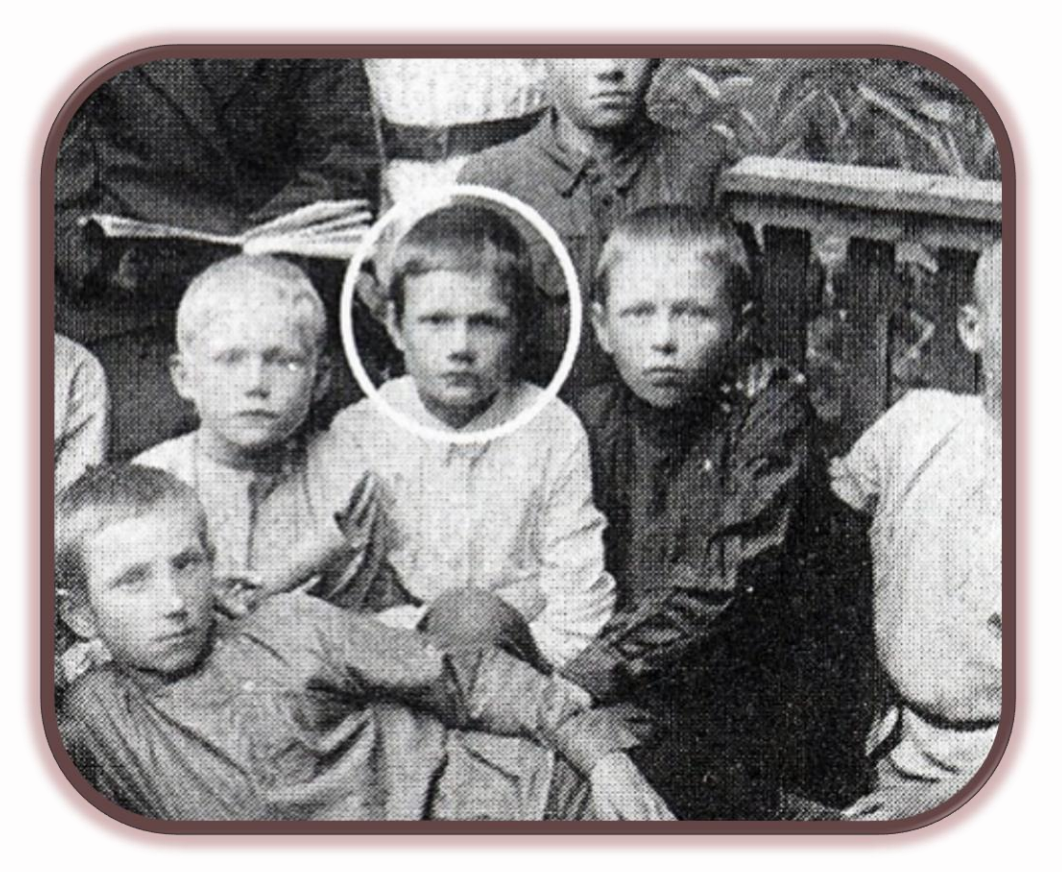

В 1936 году семья переехала в Москву. 13-летний Михаил Пуговкин хотел устроиться на работу, но из-за юного возраста его никуда не принимали. Наконец он накинул себе два года и поступил учеником на Московский тормозной завод. После работы Пуговкин занимался в драмкружке при клубе. Три года спустя его заметил в любительском спектакле режиссер Федор Каверин. Он принял юного 16-летнего актера во вспомогательный состав.

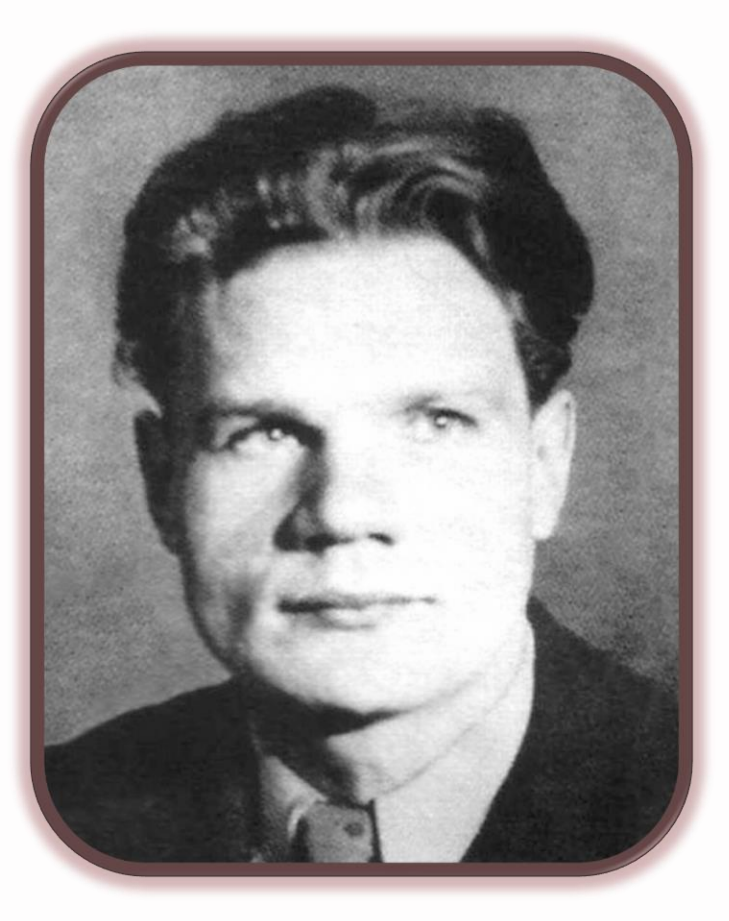

В 1940 году Михаил Пуговкин дебютировал в кино сыграл эпизодическую роль в фильме Григория Рошаля «Дело Артамоновых». Съемку сцены с его участием закончили 22 июня 1941 года в день, когда началась Великая Отечественная война.

Вскоре Пуговкин записался добровольцем на фронт. Служил разведчиком в стрелковом полку, в 1942 году был тяжело ранен под Луганском. Врачи хотели ампутировать пострадавшую ногу, но ее удалось сохранить. Пуговкин отговаривал докторов: «Нельзя мне без ноги, ведь я артист!» После долгого лечения актера комиссовали, и он вернулся в Москву.

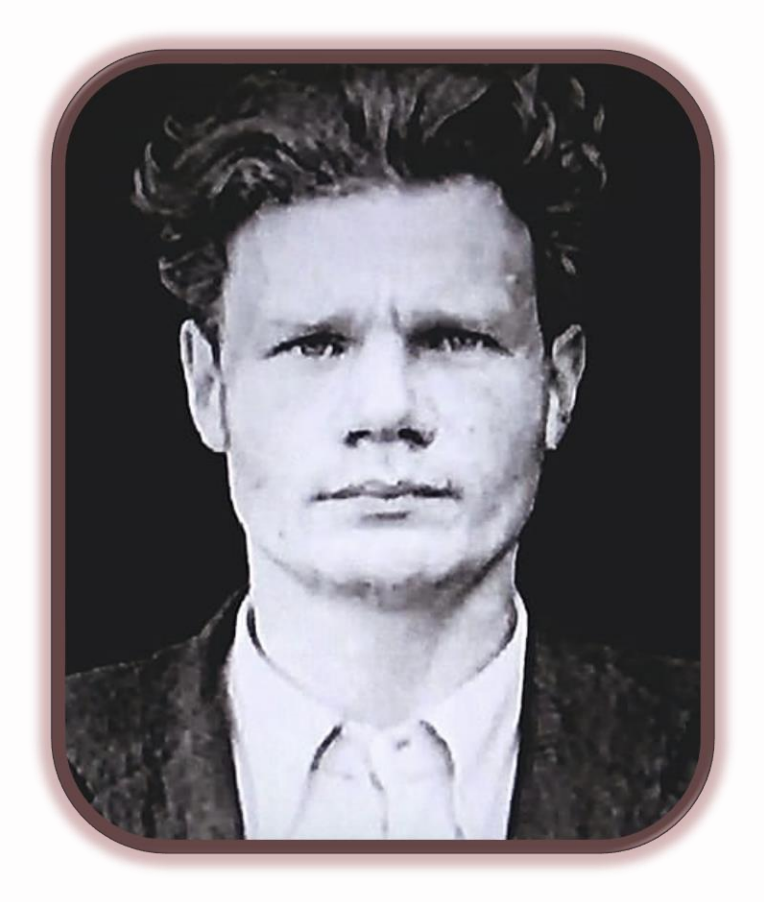

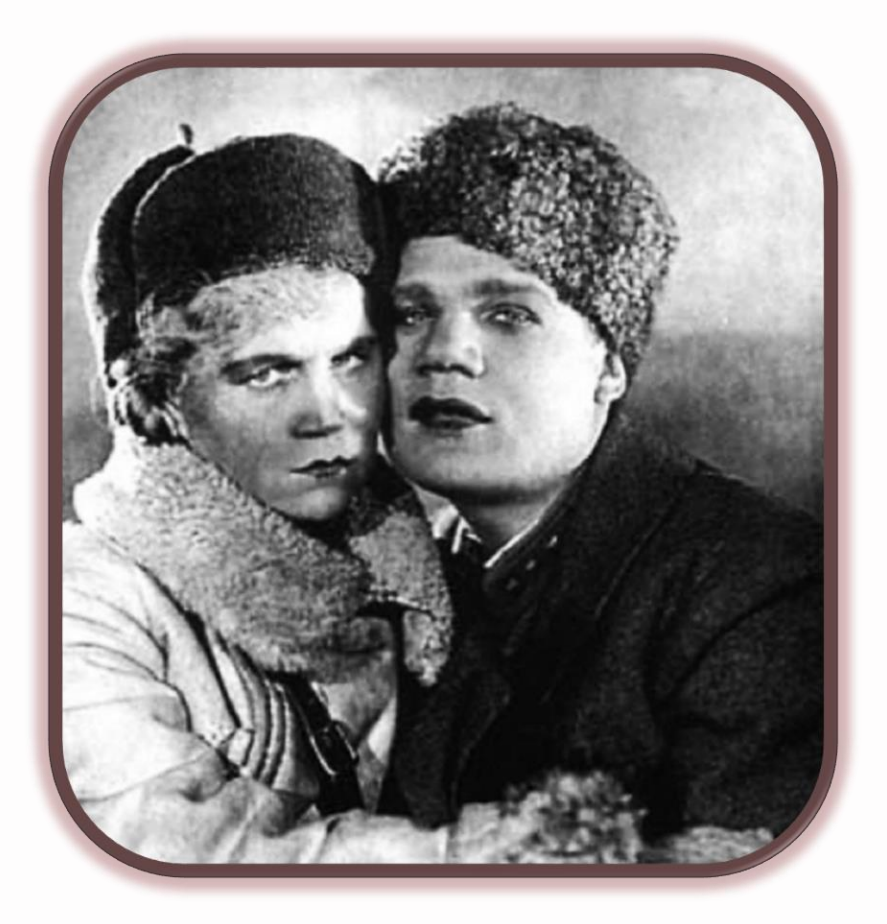

После возвращения в Москву, он поступил в труппу Московского драмтеатра, который продолжал работать в годы войны. Тут ему досталась главная роль, актер сыграл Петра Огонькова в пьесе «Москвичка». В это же время Михаил Иванович подал документы в Школу-студию МХАТ, имея всего три класса образования. Брать не хотели, но вступился педагог и актер Иван Москвин, он сказал, что абитуриент просто потерял аттестат.

Недостаток образования вскоре дал о себе знать: Михаил Пуговкин провалил экзамены по истории, французскому языку и учению Карла Маркса. Его отчислили. Пришлось идти в Горьковское военное училище, руководителем которого был генерал Федор Раевский.

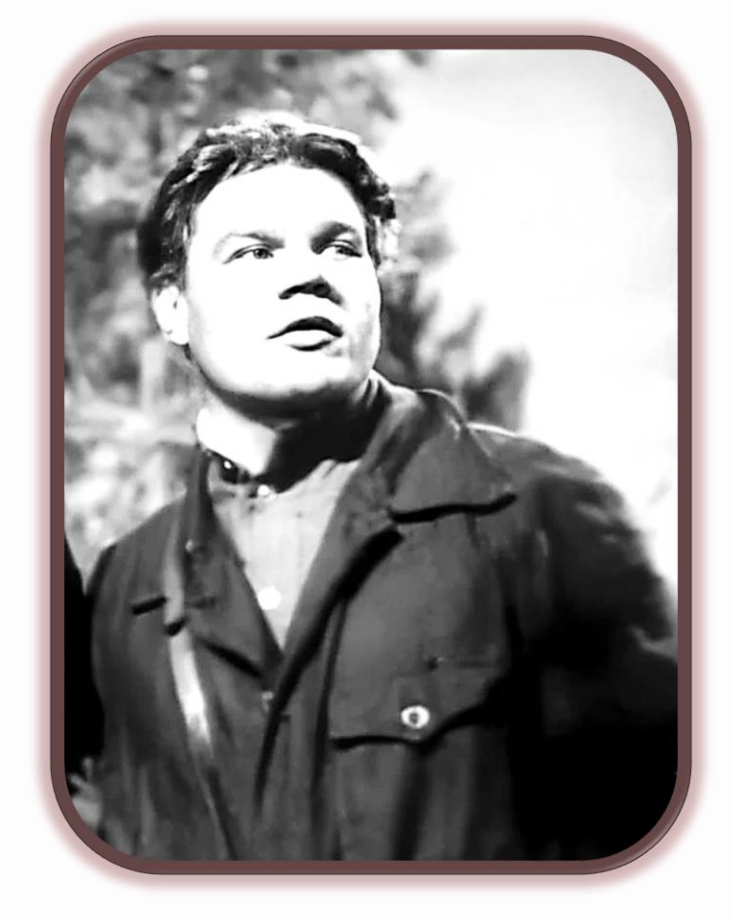

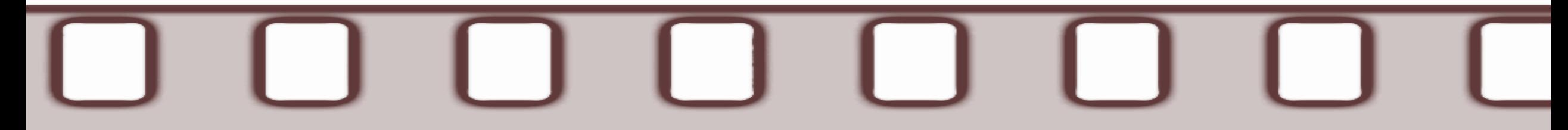

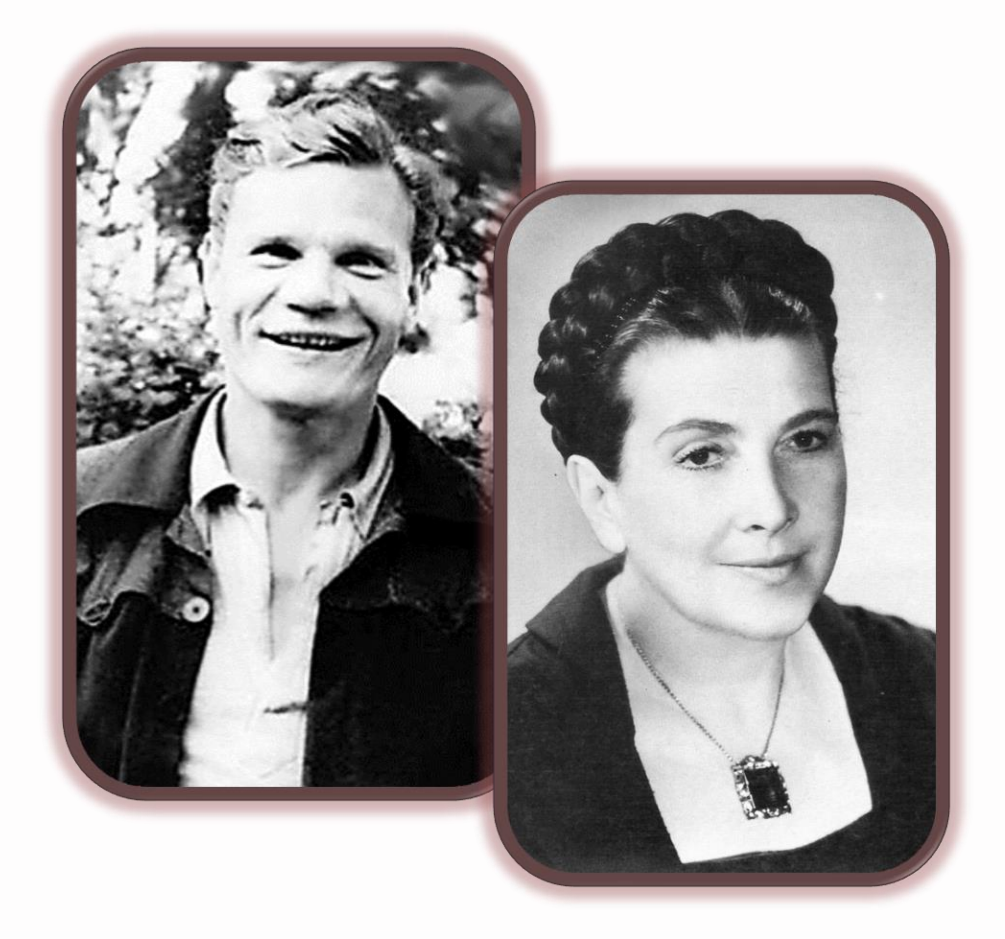

После службы Пуговкин с помощью Раевского восстановился в Школе-студии МХАТ и окончил ее в 1947 году. В это же время он познакомился с Надеждой Надеждиной, которая стала его первой женой.

В 1959 году первый брак Михаила Пуговкина распался. Надежда Надеждина отправила их общую дочь Елену к своим родителям в Смоленск, а сама уехала в Омск $$ работать в драматическом театре. Пуговкин в том же году познакомился с певицей Александрой Лукьянченко и вскоре женился второй раз.

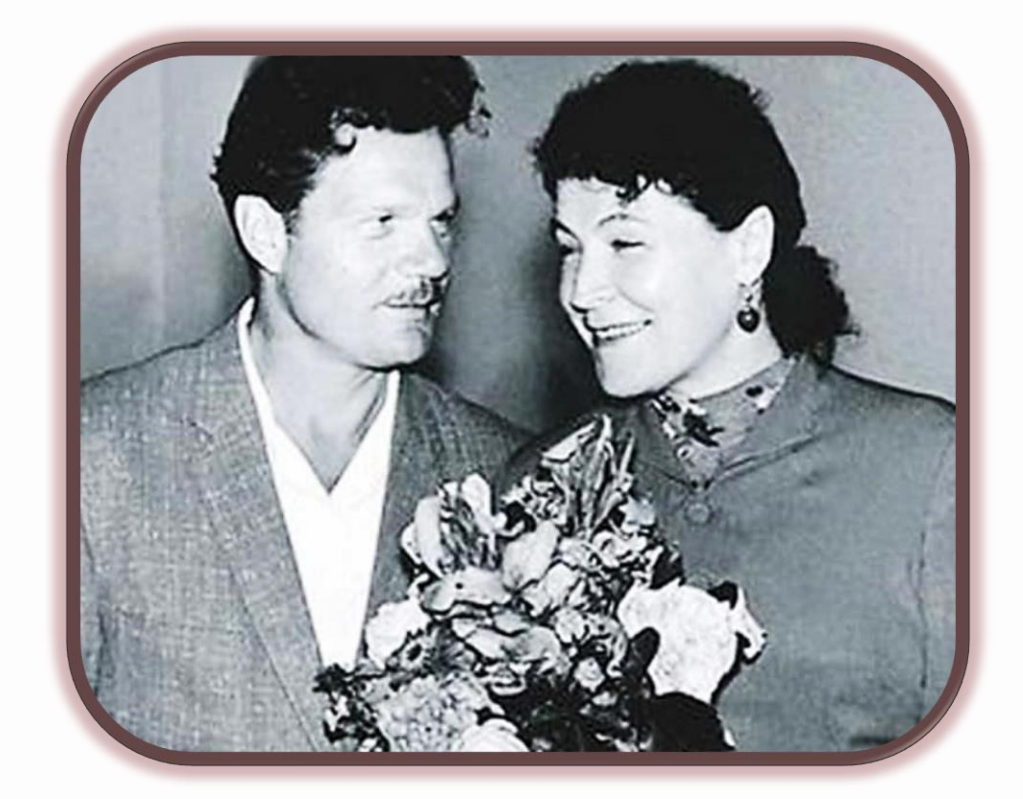

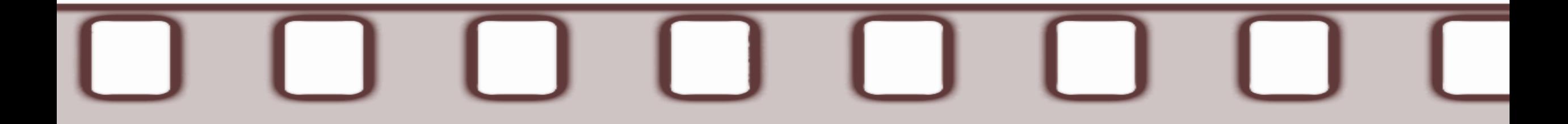

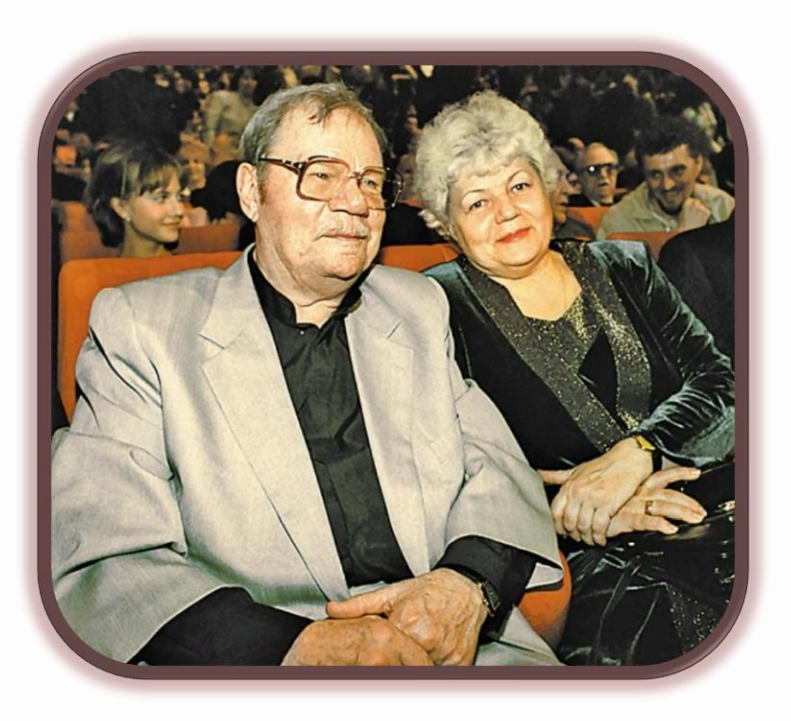

В 1960 году Михаил Пуговкин окончательно оставил театр, перешел в студию «Мосфильм» и сосредоточился на кинематографе. В 1991 году умерла Александра Лукьянченко. Пуговкин тяжело переживал смерть супруги. Вскоре после этого он переехал в Ялту, где играл в Театре киноактера. Там же артист познакомился со своей третьей женой — Ириной Лавровой, которая работала тогда в Ялтинском цирке.

В 1999 году Пуговкин и Лаврова вернулись в Москву. Вместе они основали в столице «Киноцентр Михаила Пуговкина» — музей, где были выставлены личные вещи актера, реквизит со съемок, памятные фотографии.

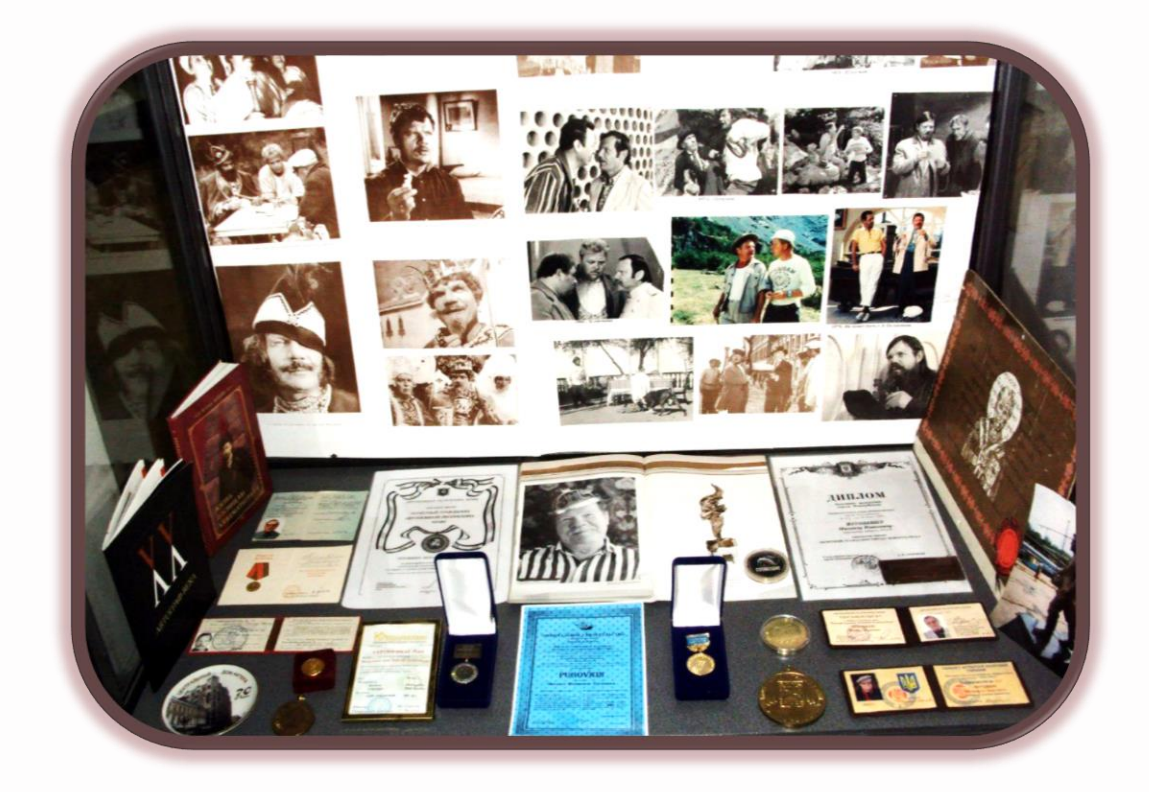

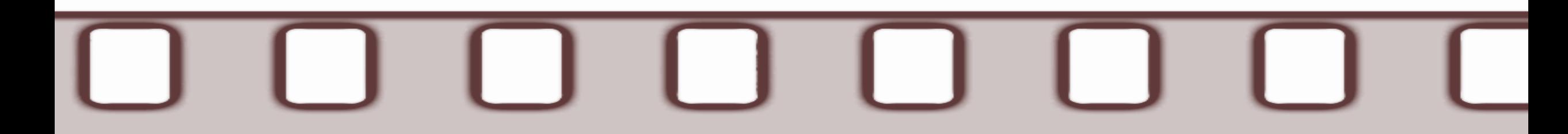

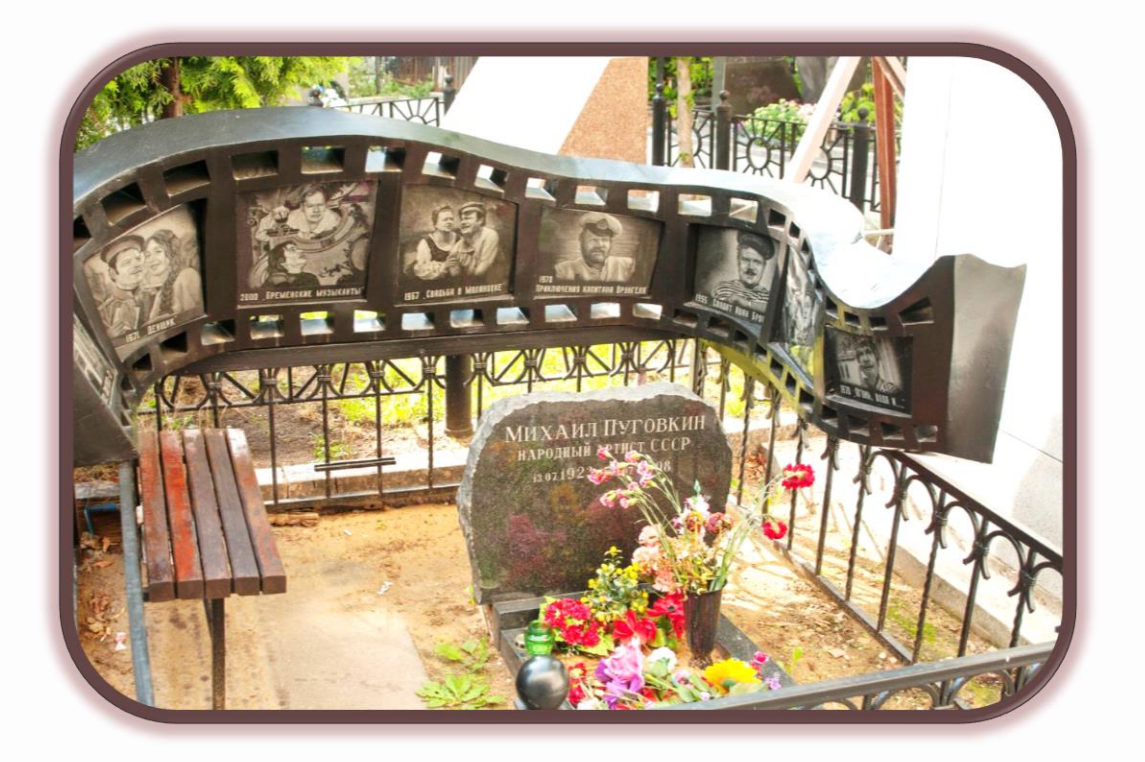

С 2003 года Михаил Пуговкин все реже появлялся на публике. Актер умер в 2008 году. Его похоронили на Ваганьковском кладбище.

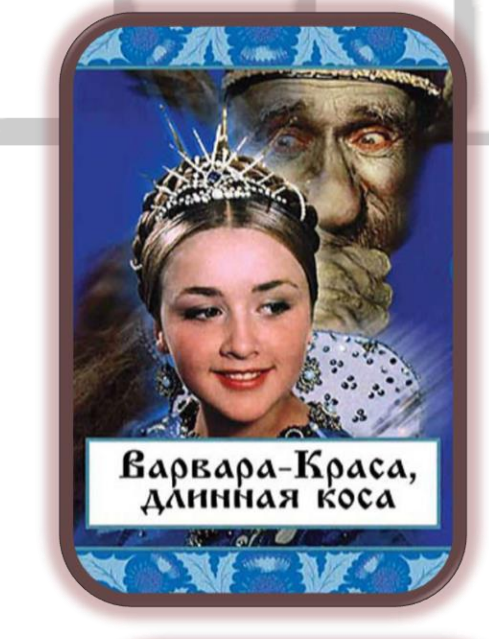

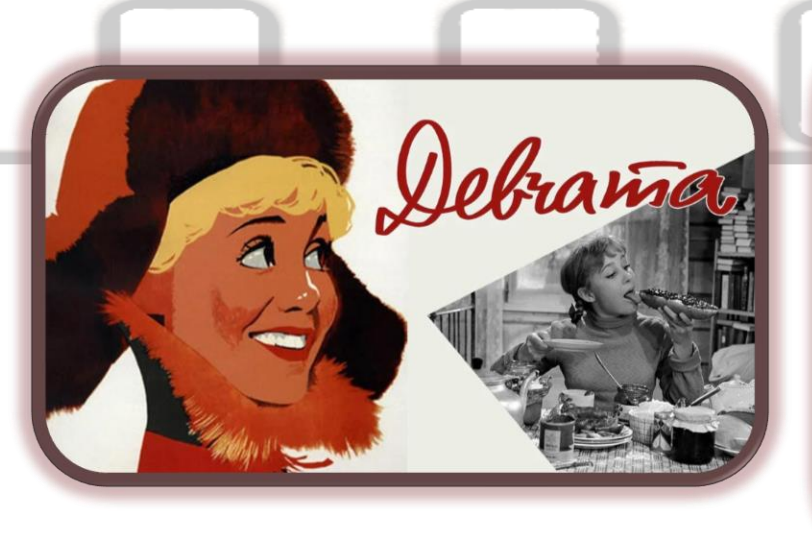

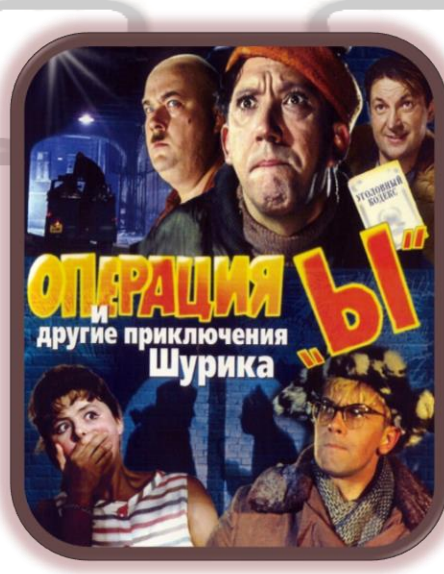

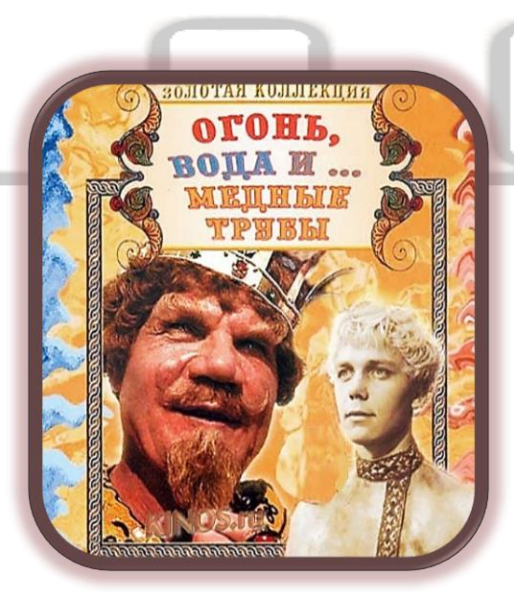

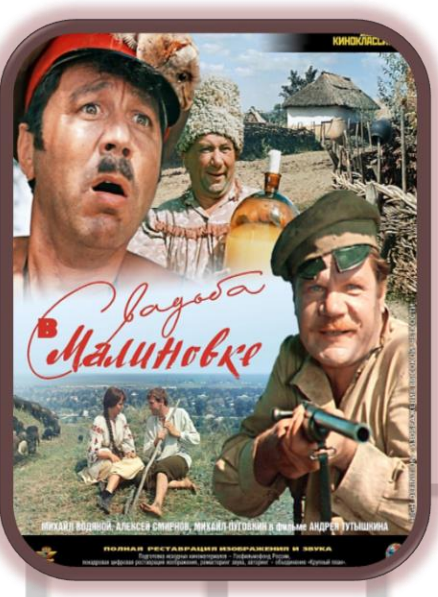

ФИИЛЬМОГрафмя

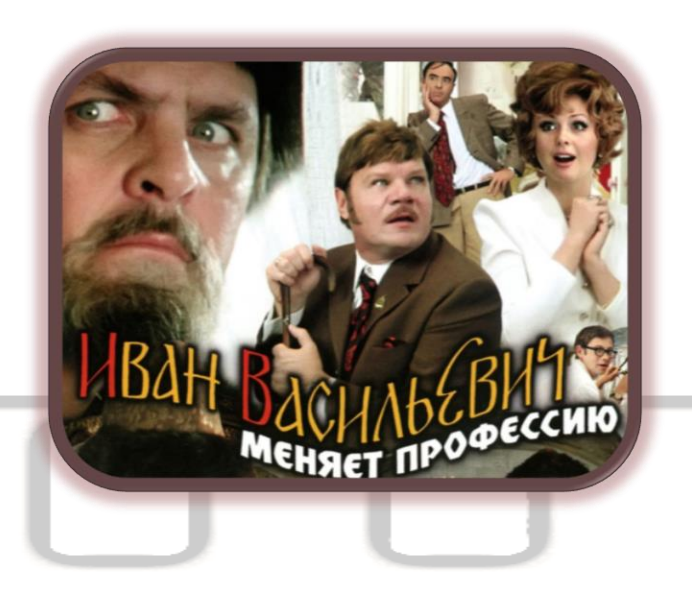

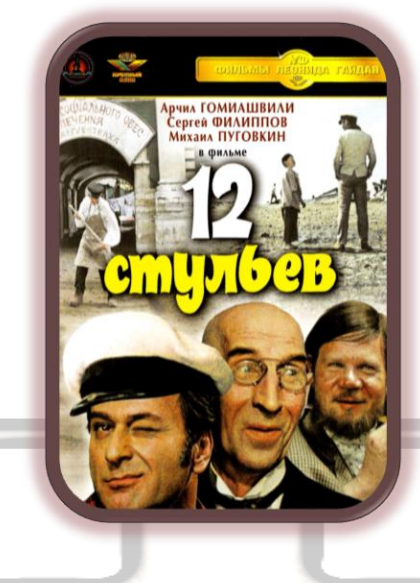

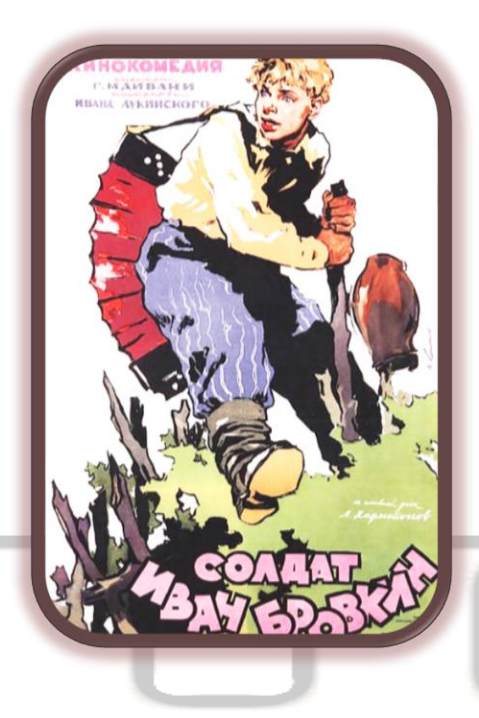

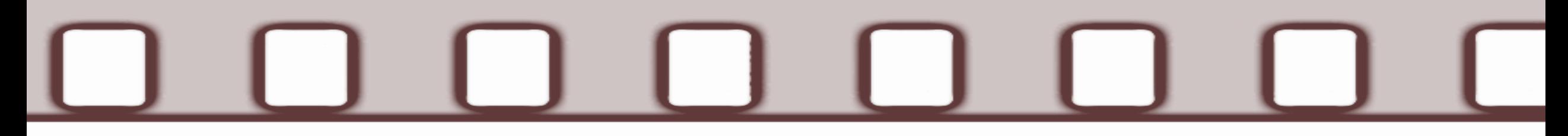

Муниципальное бюджетное учреждение культуры «Централизованная система общедоступных библиотек» города Брянска Библиотека №3

При подготовке презентации были просмотрены источники:

- ✓ Михаил Пуговкин.- Текст: электронный // Культура.РФ.- URL: <https://www.culture.ru/persons/968/mikhail-pugovkin> (дата обращения: 27.06.23).
- ✓ 100 лет со дня рождения Михаила Пуговкина: ему два раза помог Сталин и подвел Маркс.- Текст: электронный // Дзен.- URL: <u>https://dzen.ru/a/ZGzMYuPq13HyBsy</u>\_ (дата обращения: 29.06.23).

Презентацию подготовила Шепеленко К. А.

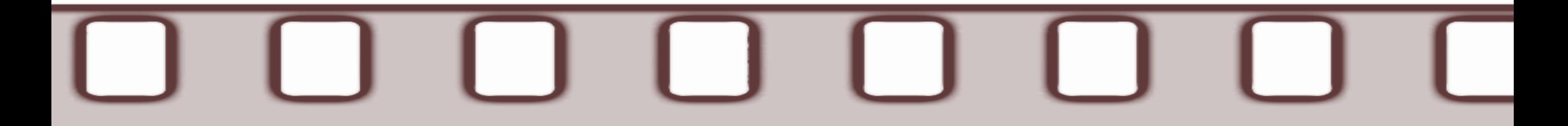